# **Que faire après des études d'informatique**

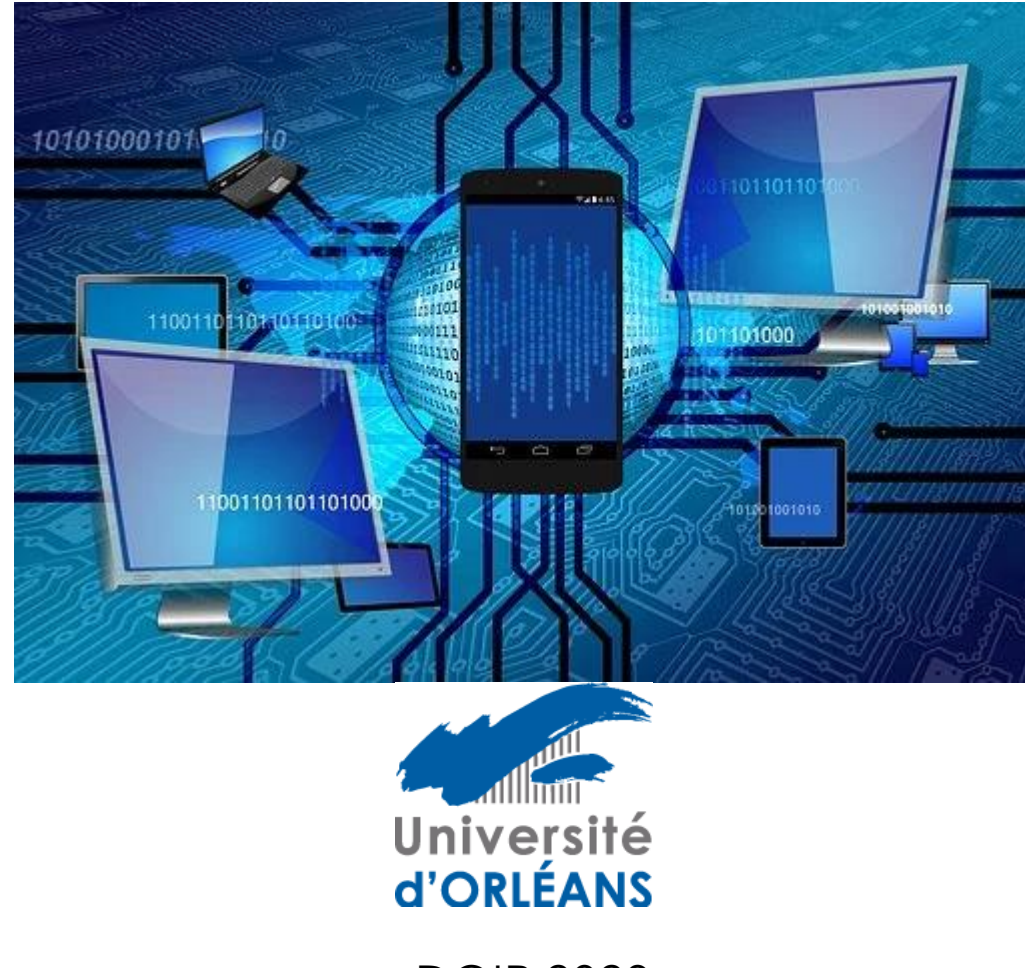

DOIP 2023

# **Continuer, pourquoi et comment ?**

### • Dans quel but?

- Accéder à un bac + 5 : pour quel diplôme? Pour quel métier?
- Professionnaliser son bac + 3 : pour quelle insertion? Pour quel métier?

• Le secteur en chiffres…

72% de cadres 27% de femmes 26% des salariés ont moins de 30 ans Postes majoritairement en CDI 93% Rémunérations élevées Les régions qui recrutent : Ile de France/Auvergne Rhône Alpes et Occitanie

Le secteur en bref…

#### L'informatique de gestion

Les activités de l'entreprise (logistique, achats, stocks, livraison…)sont gérées par des logiciels de gestion.

### L'informatique industrielle

De la conception assistée par ordinateur au pilotage de chaines de fabrication en passant par les commandes des systèmes complexes et aux objets connectés du quotidien tout est assuré par des logiciels adaptés

### L'informatique décisionnelle

Les analystes de données issues des systèmes d'information de l'entreprise pour prendre des décisions. On parle de business intelligence

### Data science

Structurer et analyser les masses de données (big data) en vue d'établir des prévisions.

### La réalité virtuelle et les systèmes intelligents

Domaine des systèmes complexes spécialistes de l'informatique graphique et de l'interaction homme machine

# **Les Métiers de l'informatique en 4 familles**

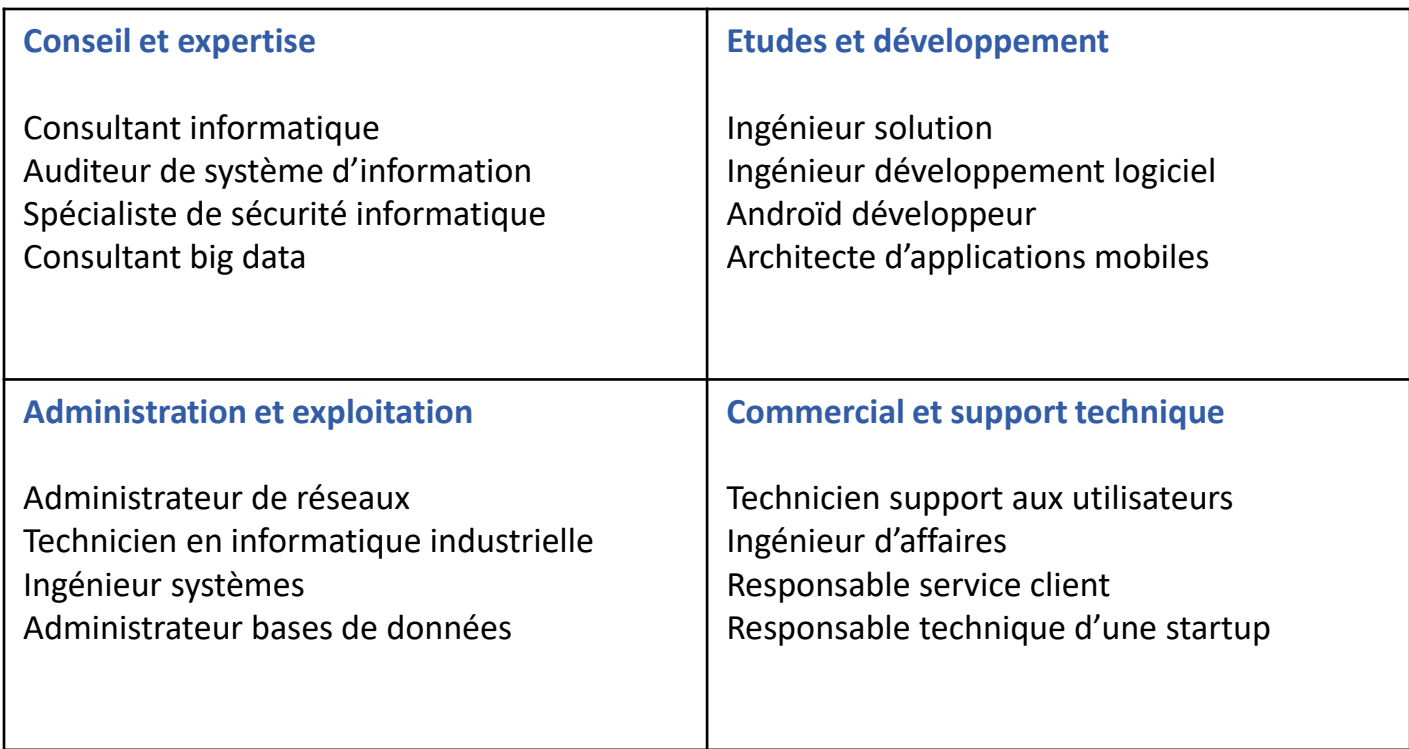

# **Les études en Informatique**

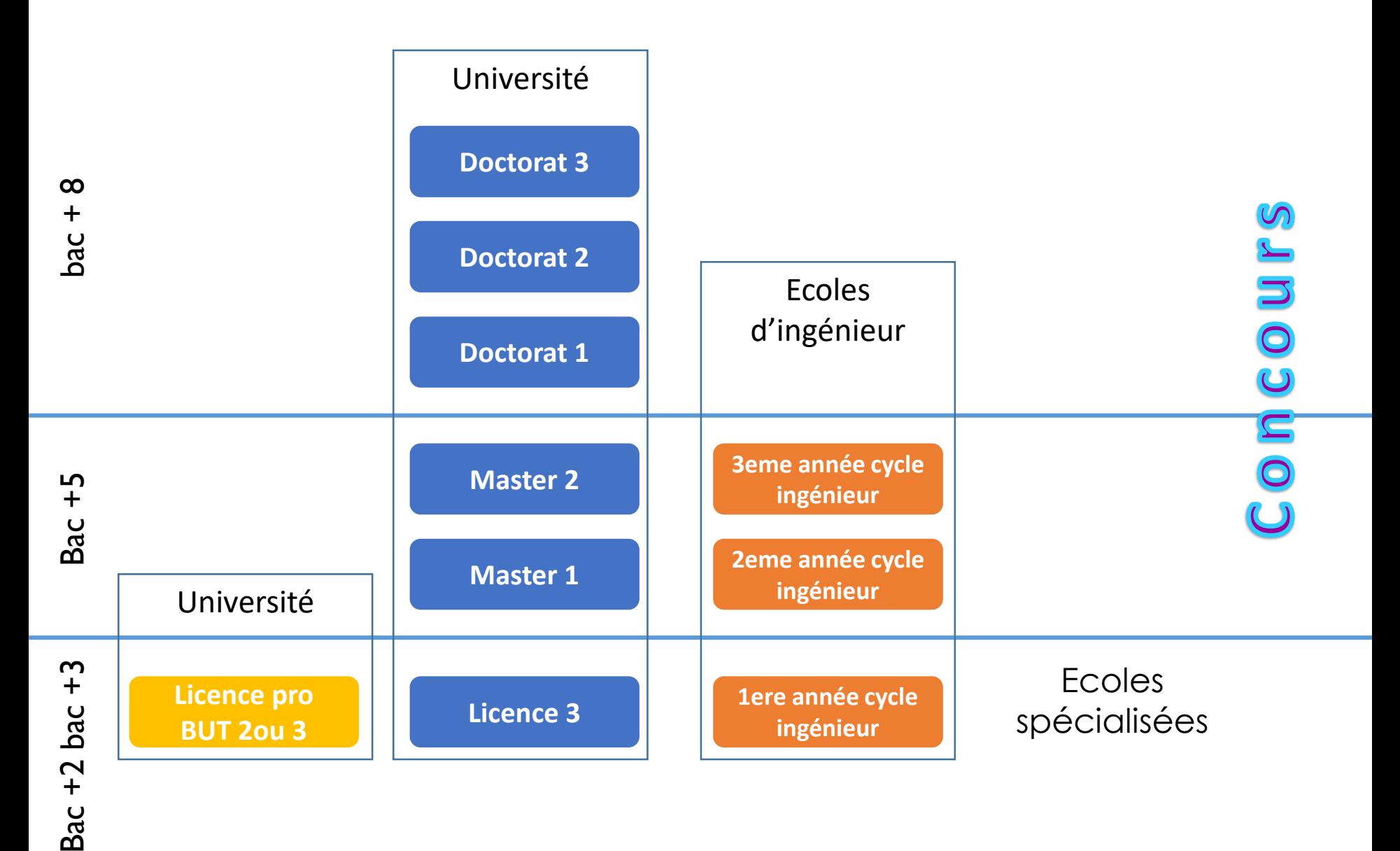

# Licences professionnelles en Région

Objectifs : spécialisation ou double compétence

Admissions : Dossier et entretien de motivation ( à partir de mars)

Au programme : enseignements théoriques , TP, réalisation de projet 12 à 16 voire 20 semaines de stage

#### **Orléans**

[Les métiers de l'industrie](https://www.univ-orleans.fr/fr/iut-bourges/formation/sciences-industrie/licence-pro-metiers-de-lindustrie-mecatronique-robotique) Mécatronique et robotique (Bourges)

#### **Tours**

[Data manager clinique](https://pharma.univ-tours.fr/version-francaise/licences-professionnelles)

Retrouvez toutes les licences professionnelles du domaine en France [www.onisep.fr](http://www.onisep.fr/)

### **Les Masters**

Accessibles à bac + 3, les masters associent savoirs académiques, professionnalisation et recherche. Organisés en domaines, mentions et parcours, ces diplômes permettent de s'insérer dans de nombreux secteurs d'activité.

L'accès en 1re année de master (dite M1) est sélectif dans les établissements ayant fixé des capacités d'accueil. Le recrutement se fait sur concours et/ou examen du dossier, complété éventuellement par un entretien.

[www.hceres.fr](https://www.google.com/url?sa=t&rct=j&q=&esrc=s&source=web&cd=1&cad=rja&uact=8&ved=2ahUKEwjGxsPWys_iAhWtxIUKHfGRCqUQFjAAegQIBRAD&url=https://www.hceres.fr/fr&usg=AOvVaw1QPN0koWvJUVhtz9KFEFsY) (rapport d'évaluation des masters) [www.monmaster.gouv.fr](https://www.google.com/url?sa=t&rct=j&q=&esrc=s&source=web&cd=1&cad=rja&uact=8&ved=2ahUKEwjvj_Tkys_iAhXJxYUKHam7AkQQFjAAegQICBAC&url=https://www.trouvermonmaster.gouv.fr/&usg=AOvVaw3Bk2WSHS-Lj-VzTbs9H3u3)

**Consultez tous les masters d'informatique en France à la DOIP**

**Orléans**

**[Informatique](https://www.univ-orleans.fr/fr/sciences-techniques/formation/informatique/master-informatique)** 

[MIAGE](https://www.univ-orleans.fr/fr/sciences-techniques/formation/informatique/master-miage) (Méthodes informatiques appliquées à la gestion d'entreprise)

[Automatique, Robotique \(MARS\)](https://www.google.com/url?sa=t&rct=j&q=&esrc=s&source=web&cd=&cad=rja&uact=8&ved=2ahUKEwiv0Le_iZnuAhXGxYUKHT30BicQFjAAegQIAxAC&url=https://formation.univ-orleans.fr/fr/formation/offre-de-formation/master-lmd-XB/sciences-technologies-sante-STS/master-automatique-robotique-mars-program-espm2mt-514-2-3-2-2-2-2-2-2-2-2-2-2-2-3.html?univorleans&usg=AOvVaw2B8dOVwrAbjgDlBktyRWe4)

**Tours** Informatique Big [data management and analytics](https://www.univ-tours.fr/formations/master-sciences-technologies-sante-mention-informatique-parcours-big-data-management-and-analytics)

[Sciences Humaines et Sociales MENTION Humanités numériques PARCOURS Intelligence des](https://www.univ-tours.fr/formations/master-sciences-humaines-et-sociales-mention-humanites-numeriques-parcours-intelligence-des-donnees-de-la-culture-et-des-patrimoines)  données de la culture et des patrimoines

Vous pouvez consulter tous les masters sur les sites suivants [www.hceres.fr](http://www.hceres.fr/) (rapports d'évaluation des masters) [www.monmaster.gouv.fr](http://www.monmaster.gouv.fr/)

# Ecoles d'ingénieurs et écoles de commerce …une question de choix!!!

### • Accéder aux écoles d'ingénieurs par les admissions parallèles.

Les admissions parallèles se font principalement en 1ère année du cycle d'ingénieur pour les bac+2 ou bac+3.La sélection s'effectue sur titre (dossier) et/ou épreuves et entretien.

### • Quelques critères pour bien choisir !

- Habilitation CTI : valide la qualité de la formation
- Ecoles spécialisée ou généraliste
- Formation initiale ou apprentissage
- Le coût des études
- Réseau d'Ecole
- Relation Ecole/Entreprise
- Formule internationale

# Les écoles d'ingénieurs

Retrouvez toutes les infos sur les liens ci dessous

### En Région :

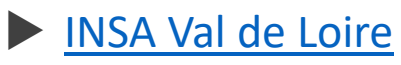

- **[Polytech Tours](https://www.google.com/url?sa=t&rct=j&q=&esrc=s&source=web&cd=1&cad=rja&uact=8&ved=2ahUKEwiZ_s_yoPXiAhWPecAKHSWNAJEQFjAAegQIBhAD&url=https://polytech.univ-tours.fr/&usg=AOvVaw3baGUnnnQyFXcshAy_abGh)**
- **En France**

[Réseau polytech](https://www.google.com/url?sa=t&rct=j&q=&esrc=s&source=web&cd=&cad=rja&uact=8&ved=2ahUKEwiB-_fh5qbqAhWKzIUKHeViBg4QFjAAegQIARAC&url=http://www1.polytech-reseau.org/accueil/&usg=AOvVaw01ouytWZ77sVAH6-8-6a_d) ( 13 écoles)

[Réseau ENI \(](https://www.google.com/url?sa=t&rct=j&q=&esrc=s&source=web&cd=&cad=rja&uact=8&ved=2ahUKEwjC9p2A56bqAhXPxoUKHXmTBWsQFjAAegQIBRAB&url=https://www.ingenieur-eni.fr/&usg=AOvVaw0IGSBjaf7nl5RSAo_ZpzQ6)parcours informatique et numérique à BREST)

[Réseau INSA](https://www.google.com/url?sa=t&rct=j&q=&esrc=s&source=web&cd=&cad=rja&uact=8&ved=2ahUKEwjh68CV56bqAhXGxoUKHdMLCs4QFjAAegQIARAC&url=https://www.groupe-insa.fr/&usg=AOvVaw3c3zDUDvJUiHGFW-97CM7Q) ( 6 écoles)

[UT](https://www.google.com/url?sa=t&rct=j&q=&esrc=s&source=web&cd=&cad=rja&uact=8&ved=2ahUKEwi7weuZ6KbqAhUOExoKHQhoCxoQFjABegQIAhAB&url=https://www.3ut-admissions.fr/&usg=AOvVaw3Jb0EakjgSmnyBgUV1dDIH) ( 3 écoles)

[PASS'INGENIEUR](https://www.google.com/url?sa=t&rct=j&q=&esrc=s&source=web&cd=&cad=rja&uact=8&ved=2ahUKEwjmhbu5oZbuAhUhyoUKHe03BsQQFjAAegQIAxAC&url=http://passingenieur.scei-concours.fr/&usg=AOvVaw1EnRWXjag11ujhuifBdt6a) (27 écoles, un parcours math-info)

[GEI-UNIV](https://www.google.com/url?sa=t&rct=j&q=&esrc=s&source=web&cd=&cad=rja&uact=8&ved=2ahUKEwis0aqun5buAhVMx4UKHTtLDVEQFjAAegQIARAD&url=http://www.geiuniv.com/&usg=AOvVaw3Igf2tO6u3eipMHhi-IwbZ) (14 écoles)

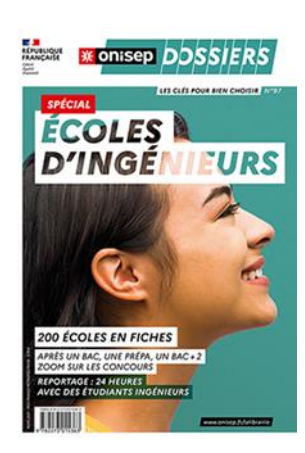

# **Les trois fonctions publiques**

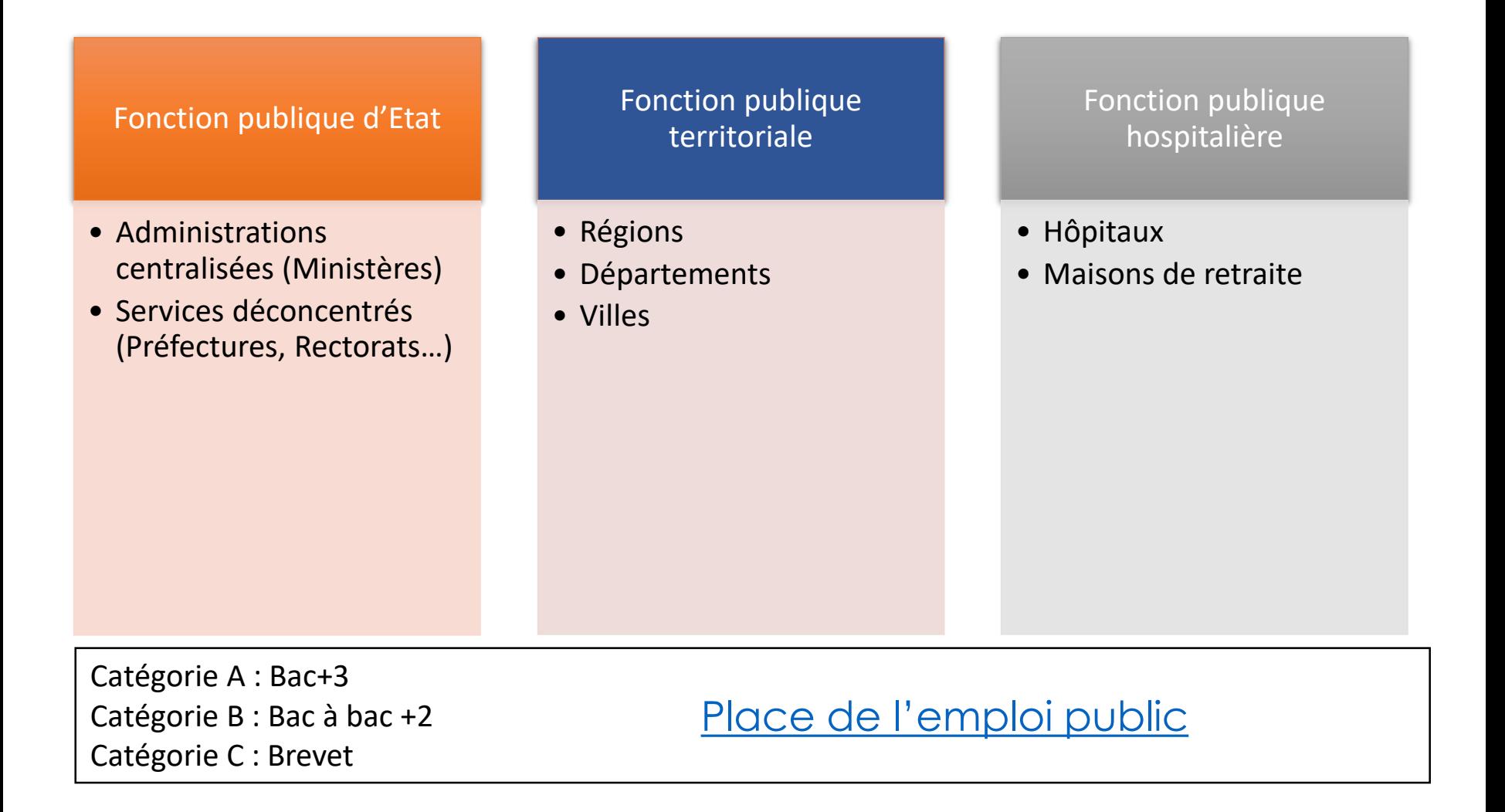

### **Les concours**

### Types de postes :

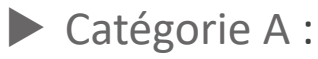

Administrateur ou architecte des systèmes informatiques Data scientist Chargé de cyberdéfense…

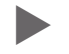

Catégorie B :

Technicien des systèmes informatiques Technicien des réseaux et télécommunication Technicien de proximité….

# **Les concours de l'enseignement**

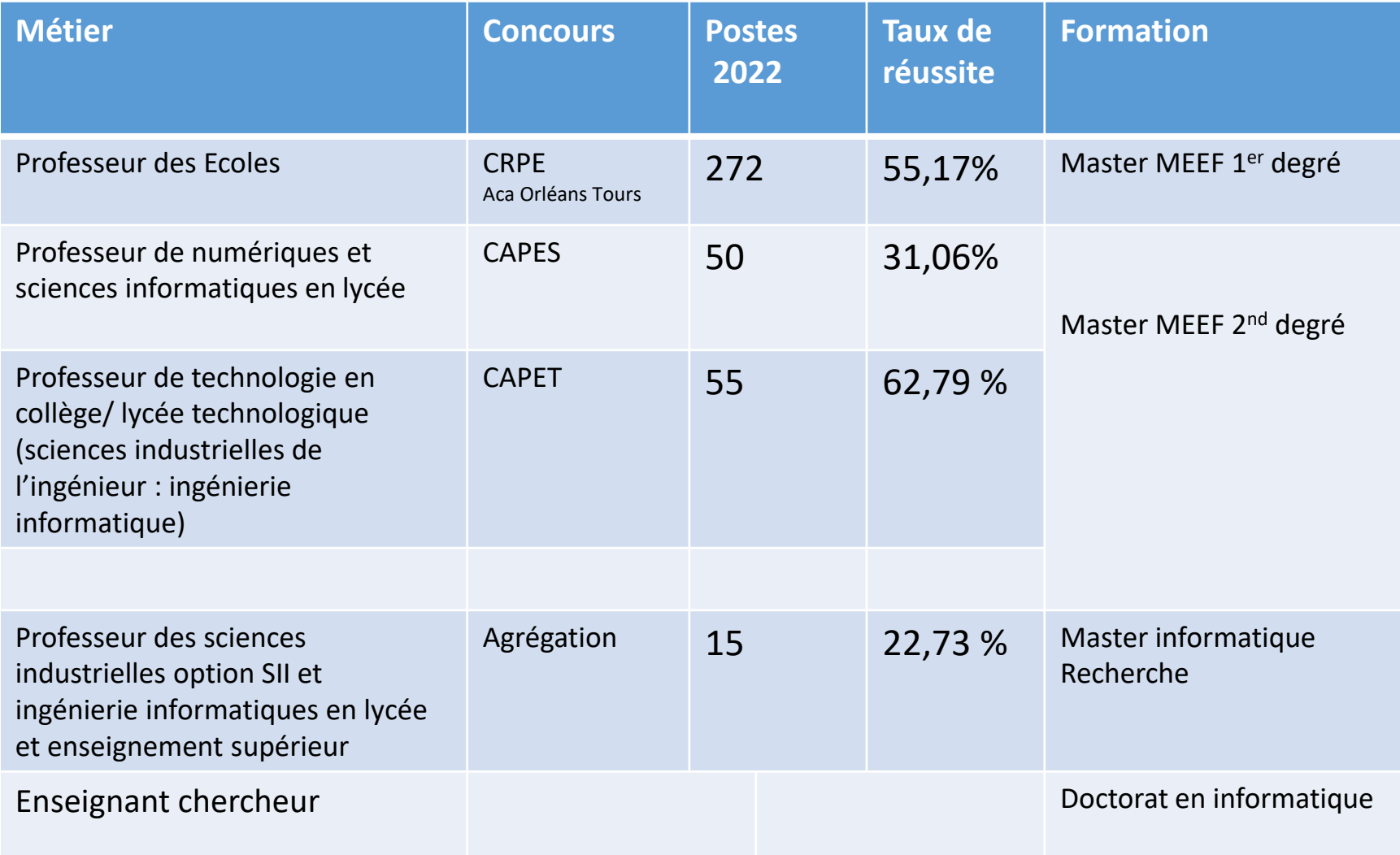

www.siac1.fr / www.siac2.fr www.devenirenseignant.gouv.fr

# <span id="page-13-0"></span>**Pour aller plus loin…**

Le site de l'OPIIEC [http://observatoire-metiers.opiiec.fr](http://observatoire-metiers.opiiec.fr/)

Les sites des Ecoles et des Universités.

Les formations en France [www.onisep.fr](http://www.onisep.fr/)

**Les sites de concours administratifs** [www.fonction-publique.gouv.fr](https://www.google.com/url?sa=t&rct=j&q=&esrc=s&source=web&cd=1&cad=rja&uact=8&ved=2ahUKEwihi_b_mcbkAhXLTBUIHaI5CEkQFjAAegQIABAB&url=https://www.fonction-publique.gouv.fr/&usg=AOvVaw3V0cko1QKjlzmE_6iwUjb1) Les sites de l'emploi en informatique [www.fafiec.fr](http://www.fafiec.fr/) [https://munci.org](https://munci.org/) www.assopascaline.fr